## Package 'Randomuseragent'

June 17, 2021

Type Package Title Filtering and Randomly Sampling Real User-Agent Strings Version 0.0.1 Description Based on data of real user-agent strings, we can set filtering conditions and randomly sample user-agent strings from the user-agent string pool. License MIT + file LICENSE Encoding UTF-8 Depends  $R$  ( $>= 3.5$ ) Suggests dplyr, knitr, markdown, rmarkdown VignetteBuilder knitr URL <https://github.com/fangzhou-xie/Randomuseragent>, <https://fangzhou-xie.github.io/Randomuseragent/index.html> BugReports <https://github.com/fangzhou-xie/randomuseragent/issues> RoxygenNote 7.1.1 NeedsCompilation no Author Fangzhou Xie [aut, cre] (<<https://orcid.org/0000-0001-7702-093X>>) Maintainer Fangzhou Xie <fangzhou.xie@rutgers.edu> Repository CRAN Date/Publication 2021-06-17 08:00:04 UTC

### R topics documented:

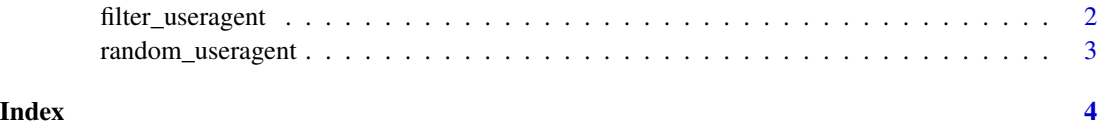

<span id="page-1-0"></span>filter\_useragent *filter useragents based on criteria*

#### Description

filter useragents based on criteria

#### Usage

```
filter_useragent(
  min\_obs = 0,
  software_name = NULL,
  software_type = NULL,
  operating_system_name = NULL,
  layout_engine_name = NULL
\mathcal{L}
```
#### Arguments

min\_obs minimum number observed for any given UA string, default 5000 software\_name e.g. "Chrome", "Safari", "Firefox", "Edge", etc software\_type e.g. "browser", "bot", "application" operating\_system\_name e.g. "Windows", "Linux", "Mac OS X", "macOS", etc layout\_engine\_name e.g. "Gecko", "Blink", etc

#### Value

character vector of user agents

#### Examples

```
filter_useragent(
  min_obs = 500000,
  software_name = "Chrome",
  operating_system_name = "Linux"
\overline{\phantom{a}}
```
<span id="page-2-0"></span>random\_useragent *randomly choosing an user-agent string, given a set of conditions*

#### Description

randomly choosing an user-agent string, given a set of conditions

#### Usage

```
random_useragent(
 min\_obs = 5000,
  software_name = NULL,
  software_type = "browser",
 operating_system_name = "Windows",
  layout_engine_name = NULL
\mathcal{L}
```
#### Arguments

```
min_obs minimum number observed for any given UA string, default 5000
software_name e.g. "Chrome", "Safari", "Firefox", "Edge", etc
software_type e.g. "browser", "bot", "application"
operating_system_name
                 e.g. "Windows", "Linux", "Mac OS X", "macOS", etc
layout_engine_name
                 e.g. "Gecko", "Blink", etc
```
#### Value

a random user agent string, given filter conditions

#### Examples

random\_useragent()

# <span id="page-3-0"></span>Index

filter\_useragent, [2](#page-1-0)

random\_useragent, [3](#page-2-0)